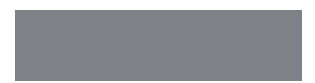

# SoftBank

# SoftBank 003SH

クイックスタート

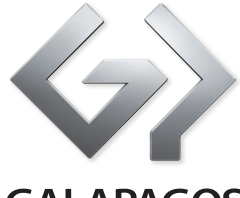

**GALAPAGOS** 

SoftBank 003SH

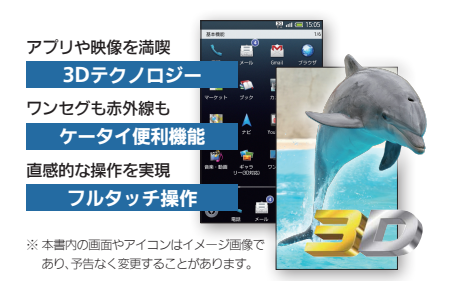

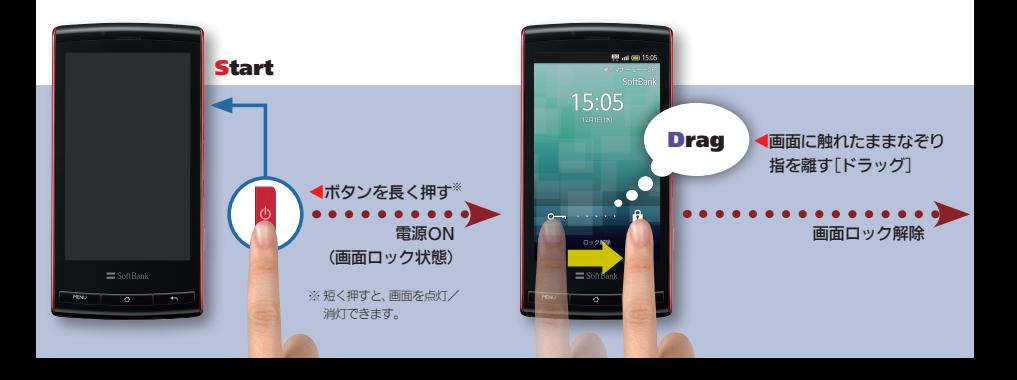

#### 初期設定

#### **Google**アカウント

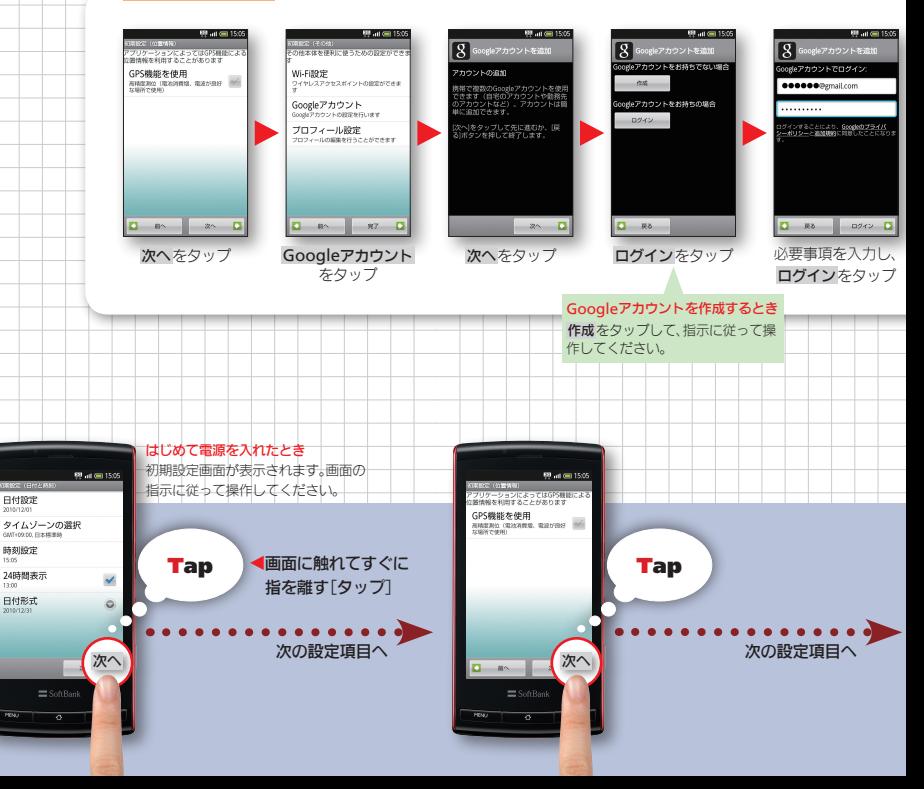

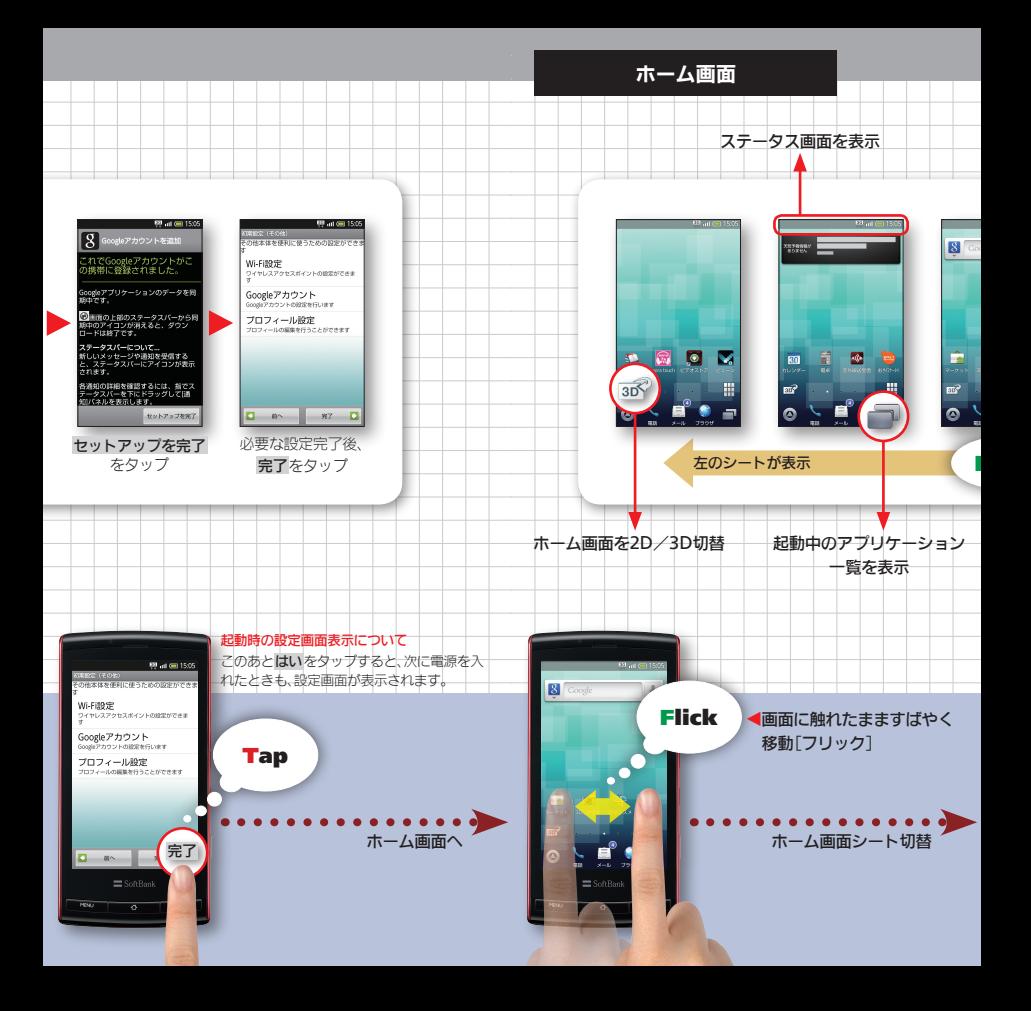

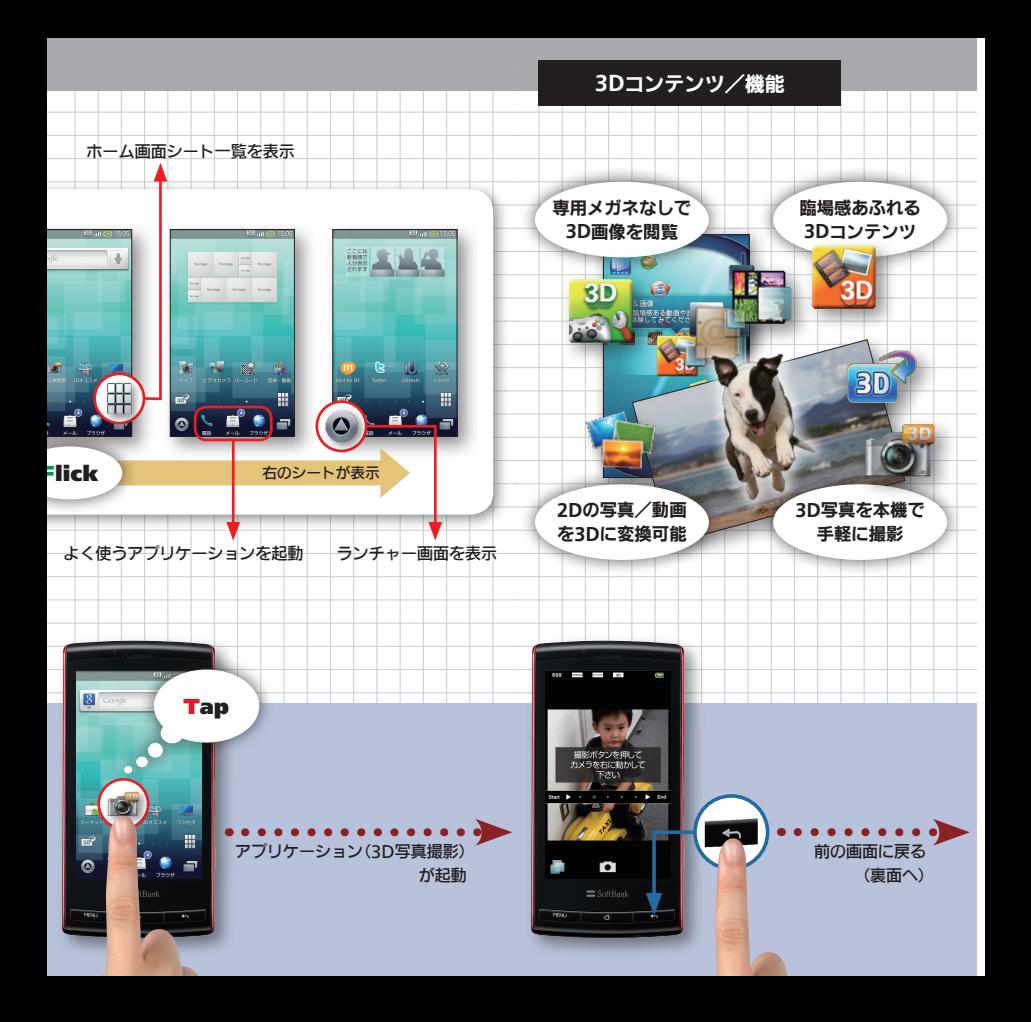

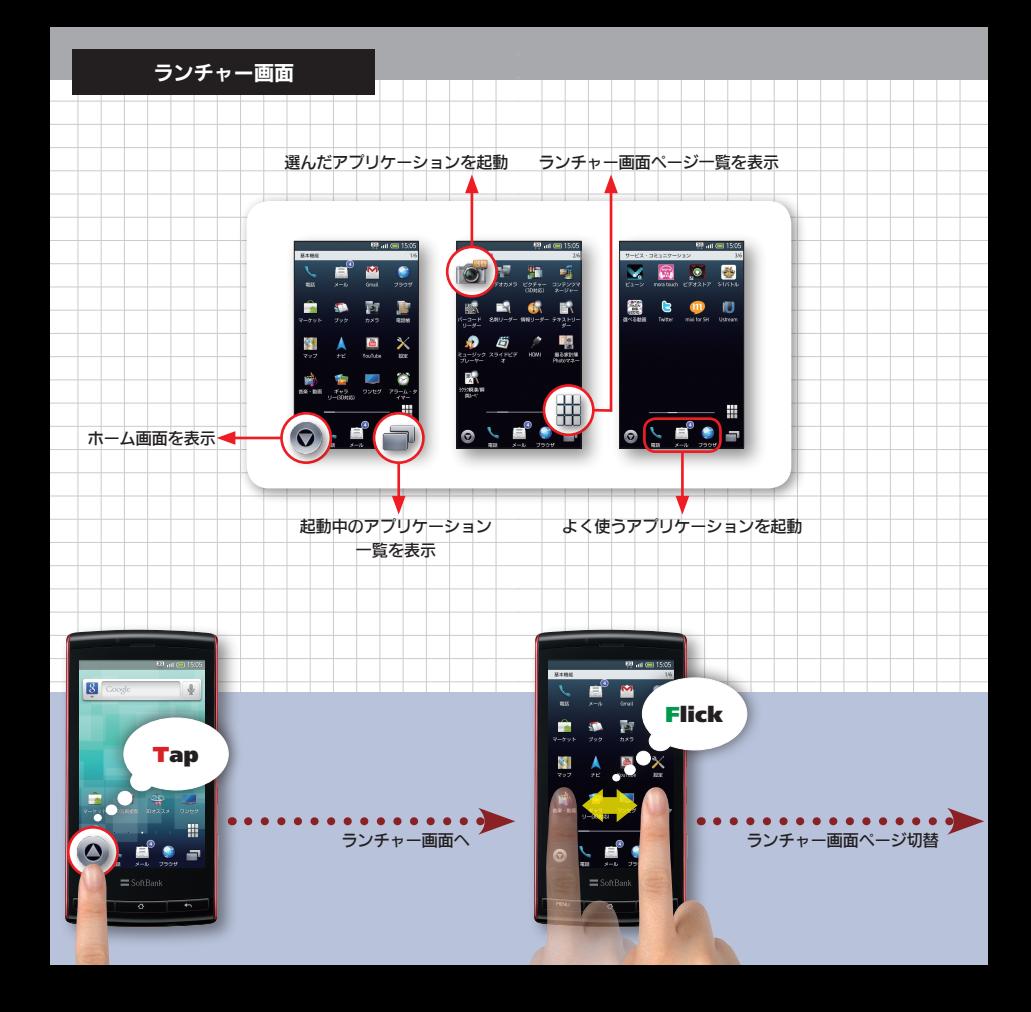

# **Google**サービス

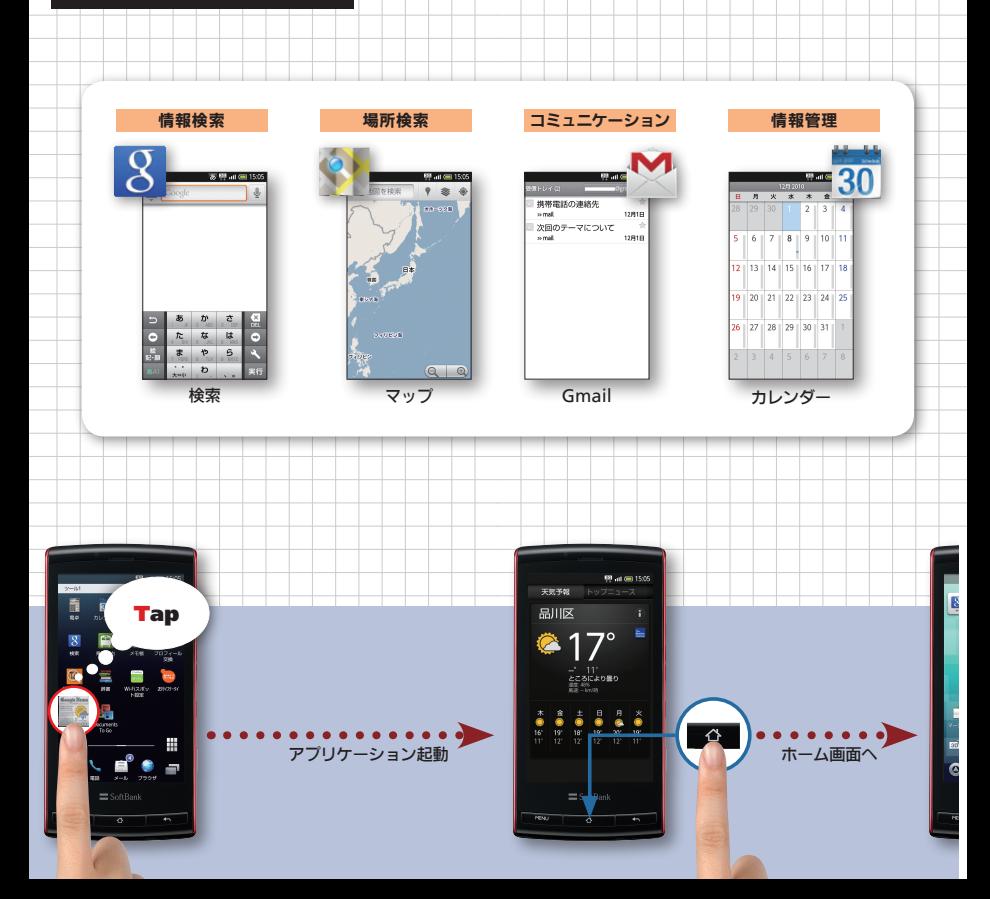

# 新しい使い心地

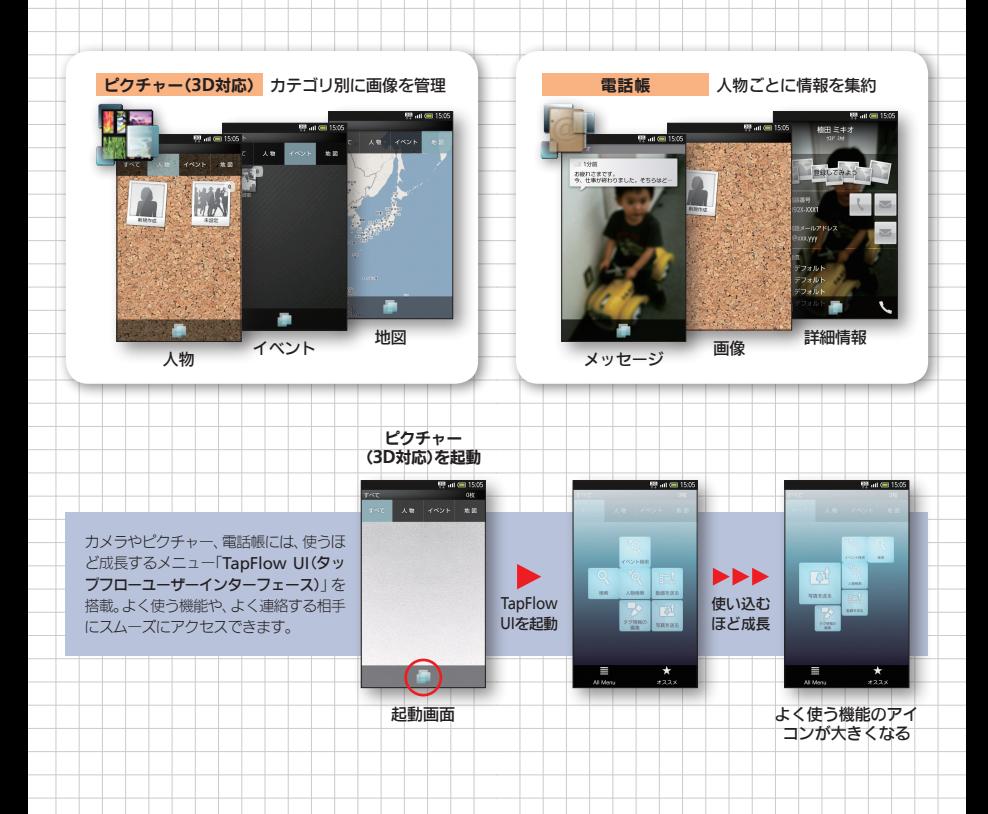

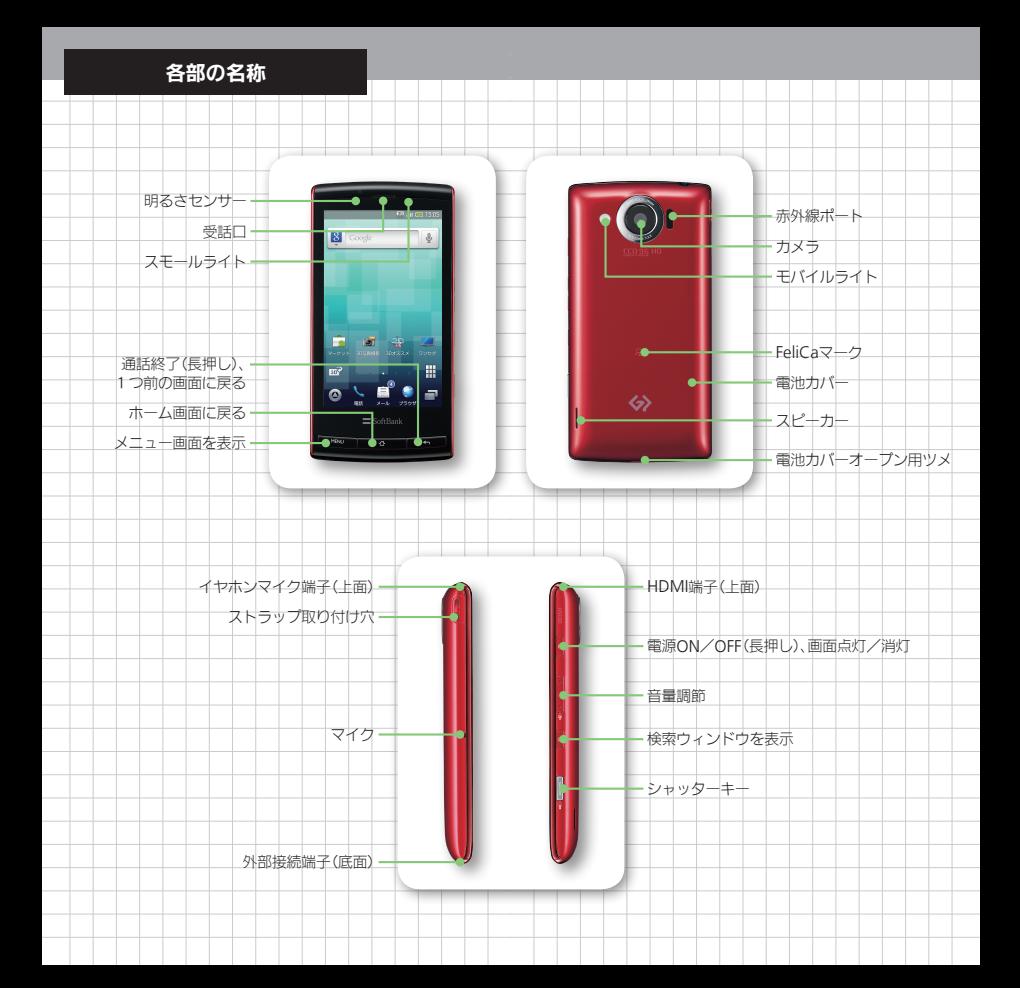

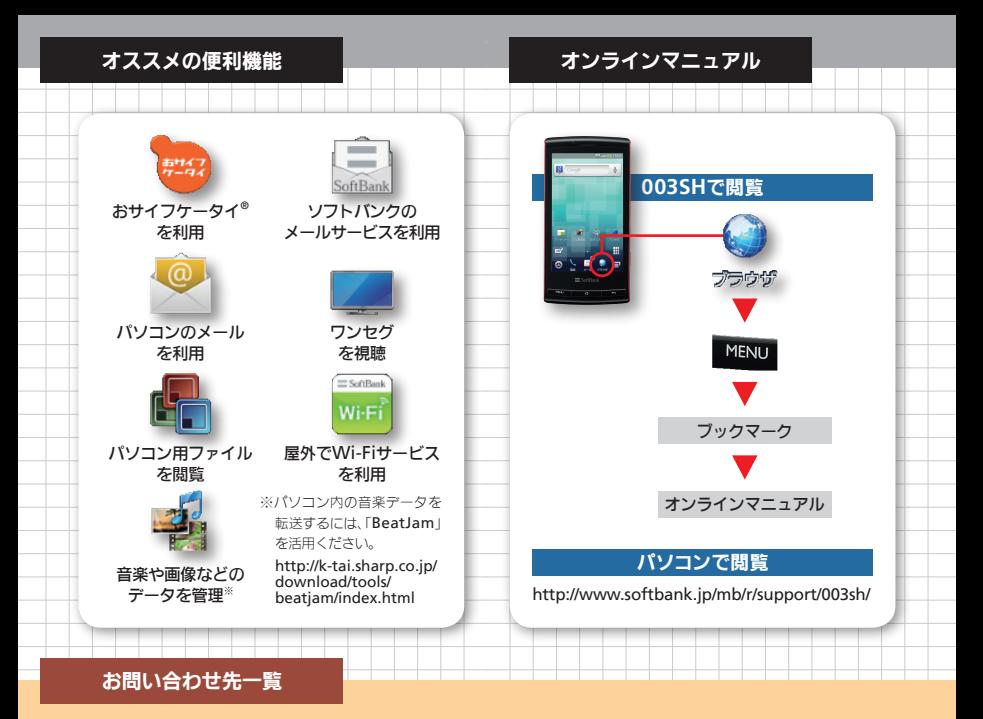

お困りのときや、ご不明な点などございましたら、お気軽 に下記お問い合わせ窓口までご連絡ください。

#### ソフトバンクモバイルお客さまセンター 総合案内

ソフトバンク携帯電話から157(無料) 一般電話からj0800-919-0157(無料)

#### 紛失・故障受付

ソフトバンク携帯電話から113(無料) 一般電話からj0800-919-0113(無料)

## スマートフォン テクニカルサポートセンター

スマートフォンの操作案内はこちら ソフトバンク携帯電話から151(無料) 一般電話から@0800-1700-151(無料)

## ソフトバンクモバイル国際コールセンター

海外からのお問い合わせおよび盗難・紛失のご連絡 +81-3-5351-3491(有料、ソフトバンク携帯電話からは無料)

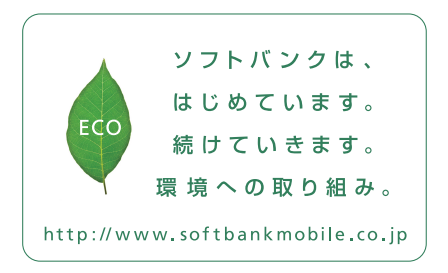

2011年1月 第3版 発 行ソフトバンクモバイル株式会社 ご不明な点はお求めになられた ソフトバンク携帯電話取扱店にご相談ください。 機種名:SoftBank 003SH 製造元:シャープ株式会社

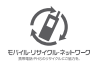

TINSJA759AFZZ 11B 50.0 TR MM20<sup>④</sup>